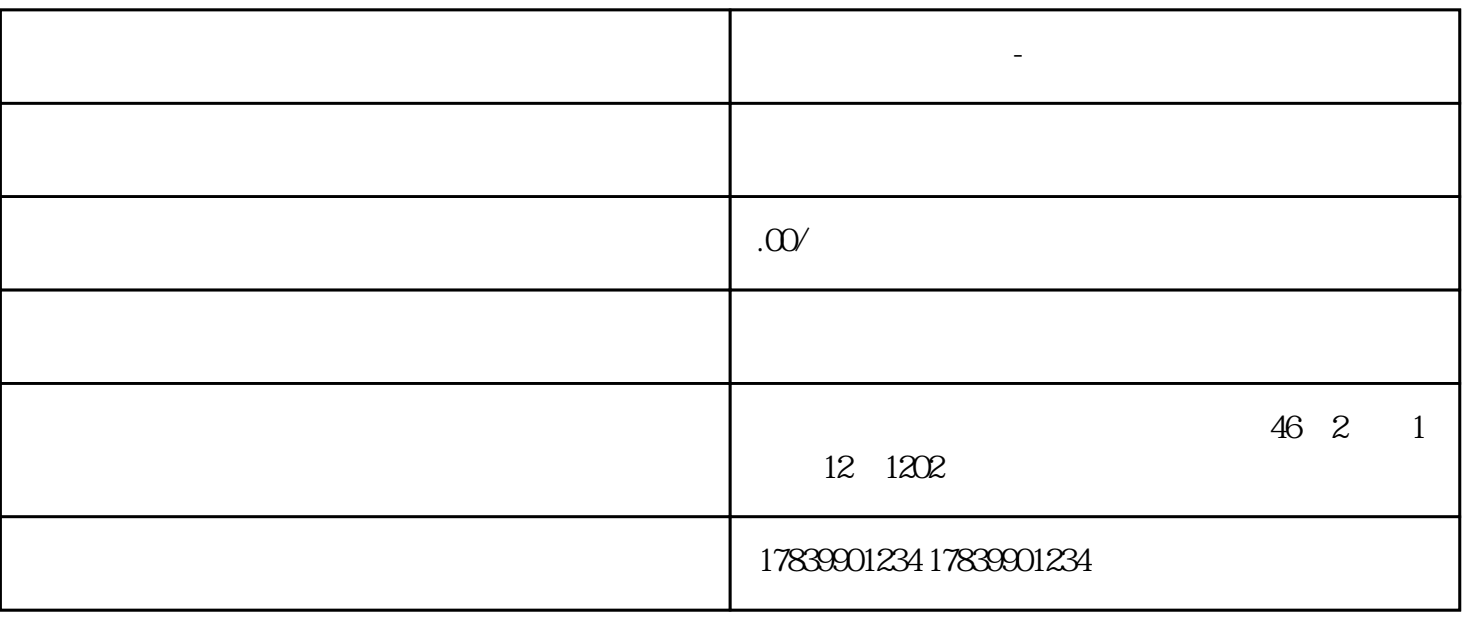

**电信流量卡不够量-电信流量卡没流量了怎么办**

 $1$ 

 $m\bar{f}$ , wifi,  $m\bar{f}$ , wifi,  $m\bar{f}$ 

 $\mathbf{W}$ FI

 $W1$ 

the control of the control of the control of the control of the control of the control of the control of the control of the control of the control of the control of the control of the control of the control of the control

guanfangwangzhan

 $2<sub>l</sub>$